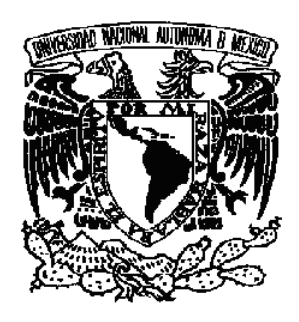

# **NATURALIS**

**BOLETÍN DE LA COORDINACIÓN DE FÍSICA Y QUÍMICA** 

No. 12 marzo de 2009

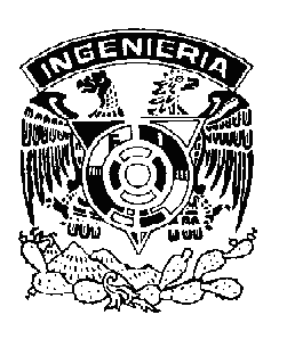

DIVISIÓN DE CIENCIAS BÁSICAS

## **CONTENIDO**

**1 De Cartón Piedra . . .**  Hugo Germán Serrano Miranda

**5 Podcast, Nuevo Aliado en la Educación**  Martín Bárcenas Escobar

## **De Cartón Piedra**

*Y entonces, llegaron ellos. Me sacaron a empujones de mi casa y me encerraron entre estas cuatro paredes blancas, donde vienen a verme mis amigos de mes en mes..., de dos en dos..., y de seis a siete...*  (Última estrofa de la canción de cartón piedra, de Joan Manuel Serrat)

### **Pre-texto**

El contenido de este artículo no tiene relación alguna con la letra de la canción compuesta e interpretada por el ex-famoso cantante español Joan Manuel Serrat, a quien en 1968 el régimen franquista vetó de la manera más infame en la radio y la televisión españolas y en 1975

estuvo exiliado aquí en México en el régimen de Luis Echeverría Álvarez. Hace pocos días, realizó una presentación en esta ciudad de México e hizo un digno y emotivo reconocimiento a nuestro filósofo-mariachi de la canción vernácula: José Alfredo Jiménez.

Joan Manuel Serrat estudió Ingeniería y cualquier relación o coincidencia de las actividades artísticas y políticas de este canta-autor con lo expresado en los siguientes párrafos, es gustosamente bienvenida.

### **Con-texto dinámico**

En otro orden de ideas, suponga que construimos un disco de cartón de 10 [cm] de radio y hacemos un agujero en su centro

para fijarlo con pegamento en el extremo de la flecha de un motor de alta velocidad angular. Al realizar este trabajo se debe tener cuidado que el montaje del disco quede lo más concéntricamente posible, para que al girar, no quede desbalanceado y se eviten vibraciones indeseables; en otras palabras, el disco debe de tener un movimiento de rotación baricéntrica en torno al eje del motor.

Después de realizado este entretenido trabajo, analicemos el comportamiento dinámico del disco de cartón al ponerse a girar junto con el motor con una rapidez angular constante  $\boldsymbol{\omega}$ medida en revoluciones por minuto [rpm].

### **Las ficciones necesarias: modelado del disco de cartón**

Para estudiar el comportamiento dinámico del cuerpo, lo primero que se nos ocurre es establecer una representación de cuerpo rígido para el disco girante a partir de un sistema de partículas ∆*m<sup>i</sup>* , sujetas cada una de ellas por barras de longitud *l<sup>i</sup>* sin peso, localizadas en un plano vertical y

que giran en torno a un eje perpendicular fijo que pasa por "*o*", tal como se muestra en la figura 1.

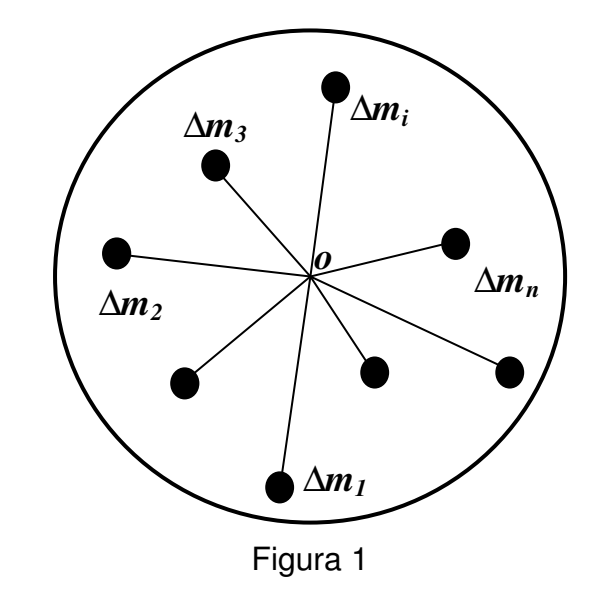

Ahora bien, al emplear este modelo en el presente análisis y considerar al disco girando con una rapidez angular constante  $\omega$ , cualquier elemento de masa ∆*m* del disco se puede considerar, en el límite, como un elemento diferencial de masa *dm*, tal como se muestra la figura 2 para un elemento representativo *dm* . Así pues, al girar el disco, todos los elementos diferenciales que lo componen giran como si fueran péndulos que en lugar de tener hilos flexibles poseen barras rígidas sin peso: *¡al girar el disco, todos estos péndulos describen trayectorias circunferenciales y concéntricas en torno al origen "o"!.* 

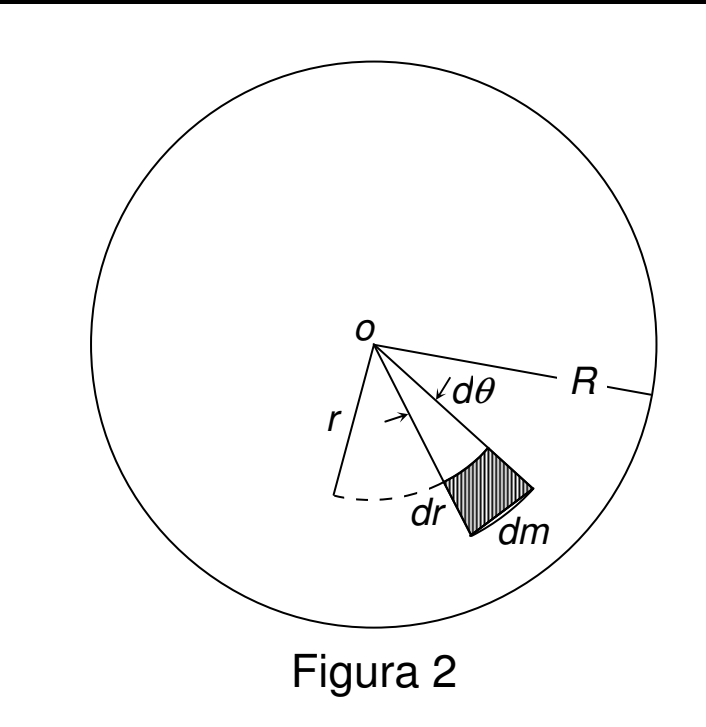

La figura 3 muestra el diagrama de cuerpo libre (DCL) para el elemento diferencial dm localizado a una cierta distancia r del centro del disco.

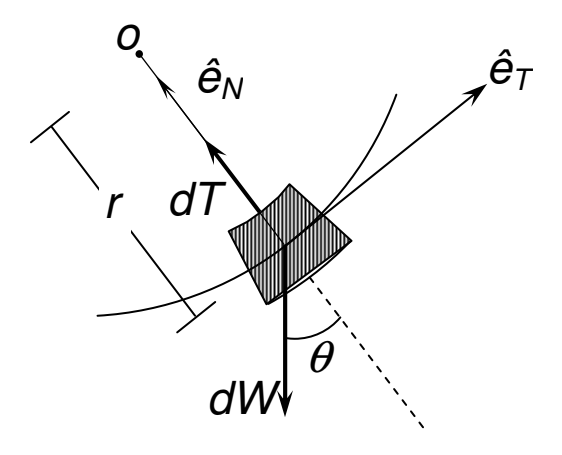

#### Figura 3

## **La aplicación de un principio muy conocido**

El DCL de la figura 3 muestra las siguientes fuerzas y elementos:

a) El peso *dW* del elemento diferencial *dm*.

b) La fuerza de tensión *dT* que actúa sobre el elemento diferencial.

c) Los vectores *êT* y *êN* que determinan las direcciones tangencial y normal del movimiento circunferencial de *dm*.

Al aplicar la segunda ley de Newton al elemento diferencial de masa *dm* en la dirección del vector unitario *ên* se tiene

$$
\sum F_n = ma_n = m^2r
$$
  

$$
dT - dWcos\theta = (dm)^2r
$$

pero

$$
W = m g
$$

por lo que

$$
dW=g\ dm
$$

de esta forma

$$
dT-g \, dm \, cos\theta = |dm| \, ^2r \qquad (1)
$$

Luego el elemento diferencial de masa *dm* se puede expresar en términos de propiedades geométricas (*V*, *A*, *r*, *e*, θ) y extensivas  $\rho$ 

$$
dm = \rho dV = \rho e dA = \rho er dr d\theta \qquad (2)
$$

donde:

 $\rho$  = densidad del material en [kg·m<sup>-3</sup>]  $\boldsymbol{dV}$  = diferencial de volumen en [m $^3$ ]  $e =$  espesor del disco de cartón en  $[m]$  $\boldsymbol{dA}$  = diferencial de área en [m $^2$ ]

De esta forma al sustituir (**2**) en (**1**), despejar *dT* y agrupar los términos

 $\left\langle \rho erdrd\theta\right\rangle \left\langle \left\langle \rho r+g\cos\theta\right\rangle \right\rangle$ J  $\backslash$ l. l  $dT = \left(\rho erdrd\theta\right) \left( \begin{array}{c} 2r + g\cos\theta \end{array} \right)$ 

Al integrar...*hasta la periferia del disco*, se tiene

$$
\int_0^T dT = \rho e \int_0^{2\pi} \int_0^R (\omega^2 r^2 + r g cos \theta) dr d\theta
$$

La primera integral

$$
\rho e \int_0^{2\pi} \int_0^R \left(\omega^2 r^2\right) dr d\theta = \frac{2}{3} \pi \rho e \omega^2 R^3
$$

mientras que la segunda ¡es cero!...Compruébelo

$$
\rho e \int_0^{2\pi} \int_0^R r g cos\theta dr d\theta = 0
$$

por lo que la suma de estas dos integrales da

$$
T=\frac{2}{3}\pi\rho e\omega^2 R^3
$$

al expresar la masa en función de la densidad

$$
m = \rho v = \rho(\pi R^3 e)
$$

y al incorporar este resultado en la ecuación anterior se tiene

$$
T=\frac{2}{3}m\omega^2R
$$

Expresión que determina la fuerza de tensión en cualquier elemento dm de la periferia de la pieza de cartón. Suponiendo los siguientes valores:

*m=20[g] R=10[cm]*  ω*=3200[rpm]=335,1[rad·s-1]*  Al sustituir en la expresión de T, se tiene el siguiente valor numérico

*T=*⅔*(0,02)(335,1)<sup>2</sup> (0,1) T=149,72[N]=15,26[kgf]* 

## **De cartón a ...piedra y de tira flexible a ...navaja**

El valor de este resultado numérico tiene la siguiente interpretación; al girar el disco de cartón con una rapidez angular constante de 3200 [rpm], las partículas que están localizadas en su periferia estarán sujetas a una fuerza tensión de 15 [kg<sub>f</sub>] , en estas condiciones dinámicas, la *fragilidad* del disco de cartón en estado de reposo es como si se transformara en *disco de piedra* debido al movimiento circunferencial.

*¡Alégrese distinguido lector!*, ya que usted ha construido, de manera razonable, una cortadora de madera, o bien un esmeril para sacarle punta a un lápiz, ... con un disco de cartón. -También puede poner a girar una tira de plástico flexible pero resistente para poder cortar el pasto de su jardín  $(2)$ -.

¿Alguna vez ha visto a la nueva generación de jardineros que cortan el pasto en los patios de nuestra Facultad, ataviados con una horrible

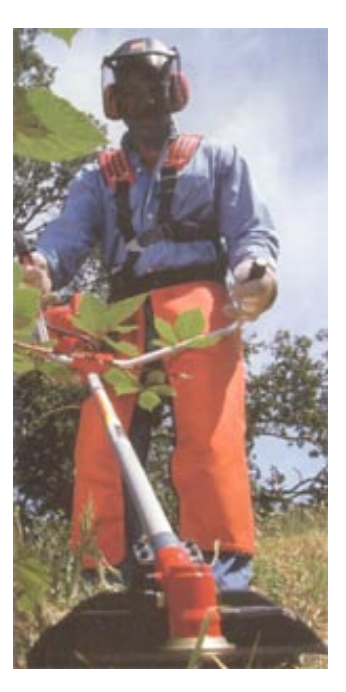

careta de plástico, gruesos guantes de gamuza y tosco mandil de tela ahulada; todo esto para proteger su cara, manos y cuerpo?...*Desde luego que los ha visto, ¿pero porqué se protegen tanto?*. Estos Personajes usan un artefacto ligero, provis provisto de un ruidoso motor y en el extremo del tubo una frágil, esbelta, flexible pero resistente tira de plástico que gira endemoniadamente rápido y ... con esta tira que al

girar se pone como cuchilla de acero pueden cortar el pasto y arbustos pequeños.

> *y va vagaré sembrando en la orilla y al regresar mi lengua afilada sabrá podar lo falso fala orilla<br>
> y al regresar<br>
> mi lengua afilada<br>
> sabrá podar<br>
> lo falso todo lo falso* Viajar, Lucybell Viajar,

Se agradece la colaboración de la srita. Ayesha Sagrario Román García, estudiante de la Sagrario Román García, estudiante de la<br>Facultad de Ingeniería, por la captura en formato digital de las figuras presentes en este<br>artículo. artículo

La foto se tomó de la dirección electrónica siguiente: foto se tomó de la<br>iente:<br>://sitios.seccionamari<br>ia.asp?pw\_id=15479

http://sitios.seccionamarilla.com.mx/cleanduty/p agina.asp?pw\_id=15479

**Hugo Germán Serrano Miranda** hgzappa hgzappa@yahoo.com.mx **Profesor de Carrera en la División de Ciencias Básicas de la Facultad de Ingeniería de la UNAM. UNAM.**

### **Podcast, Nuevo Aliado en la Educación Aliado en**

Un podcast es un archivo de audio o de video que se sube a Internet para que otras personas puedan bajarlo, escuchar y/o ver su contenido. Por lo general, estos archivos contienen un programa de radio, cortes informativos, contenidos

académicos, etc. Normalmente académicos, etc. Normalmente<br>mediante suscripción se pueden mediante suscripción se pueden<br>recibir regularmente y en forma<br>automática en su computadora o<br>reproductor de mp3 portátil.<br>La palabra podcast está formada automática en su computadora o reproductor de mp3 portátil.

La palabra podcast está formada de dos palabras: *iPod®* Pod® y broadcasting. Creado por Apple® el iPod fue uno de los primeros reproductores de mp3 portátiles y popularizó la música digital. Broadcasting, palabra inglesa significa radiodifusión y de la fusión de ambas palabras nace el nombre para describir la tecnología de transmisión de contenidos de audio en formato digital a través de Internet. El concepto podcast fue inicialmente acuñado por el ex presentador de videos de la cadena televisiva MTV, Adam Curry, quien pensó en ocupar la gran capacidad de almacenamiento de audio digital del que disponían los dispositivos de la línea iPod, para que personas comunes y corrientes pudieran crear sus propios contenidos de audio y distribuirlos a través de Internet. Con esta idea, convenció a diversos desarrolladores de software para que diseñaran una plataforma sencilla, (RSS), para que las personas comenzaran a "subir" sus propios "programas radiales".

Por otra parte, ¿qué es una escuela?; desde el punto de vista más convencional, es un lugar que distribuye información verticalmente y de modo unidireccional: del profesor a los

alumnos. Con la aplicación de la tecnología la situación cambia notablemente, pues el flujo de información comienza a distribuirse en forma horizontal: el profesor se convierte más en un guía del proceso educativo y deja de ser el centro del conocimiento.

Hoy es posible liberar el aprendizaje de las limitaciones del salón de clases, mediante el uso de novedosas tecnologías como el podcast, que permiten divulgar el contenido educativo para escucharlo o verlo en una PC, en un reproductor mp3 o un iPod. Ya existe una amplia variedad de materiales educativos que se desarrolla y divulga en forma de podcast. El contenido puede ser una presentación acerca de un tema del programa de estudio, hasta una clase de algún profesor o un seminario.

Podcasting es la tecnología relacionada con la producción y realización de "programas de radio", utilizando las computadoras y la Internet. Esta tecnología está siendo desarrollada y utilizada en el mundo por aficionados a las comunicaciones, que desean

transmitir sus propios contenidos a través de Internet, ya que para su realización no necesitan grandes instalaciones como las que requieren las emisoras de radio tradicionales.

En la plataforma Mac se pueden crear podcast con suma facilidad, mediante herramientas incluidas como Garageband, que permite a profesores y alumnos grabar, producir y publicar sus propios contenidos. Si se recurre a una videocámara y programas como QuickTime® o iMovie, es posible crear video. En ciertas universidades estadounidenses como la de Duke, cada vez más profesores y estudiantes experimentan con clases y materiales de estudio disponibles para los alumnos vía iPod y otros reproductores MP3. Muy pronto no será raro ver proyectos virtuales y trabajos de investigación, o incluso tesis, en formato podcast.

Las tendencias indican crecimiento en el uso de estas tecnologías y dispositivos. En México, instituciones como la Facultad de Medicina Veterinaria y Zootecnia de la UNAM, son pioneras en el uso de podcast de

audio y video, los archivos están relacionados con temas veterinarios, como la influenza aviar

(www.fmvz.unam.mx/fmvz/podca st/archivos.htm). Se espera que con el uso de las nuevas tecnologías de información, el profesor se encargue cada vez más de explicar el porqué, mientras que los alumnos abordarán por propia iniciativa el qué y el cómo: toda una revolución en los procesos de enseñanza-aprendizaje. Con las nuevas tecnologías, los estudiantes pueden explorar el mundo fuera de las cuatro paredes, el pupitre y el pizarrón del aula tradicional.

Podcast UNAM es un servicio de publicación y distribución en línea de acervos de audio y video con fines académicos y de investigación. Es proporcionado desde la Dirección General de Servicios de Computo Académico de la Universidad nacional Autónoma de México, Ciudad Universitaria (http://podcast.unam.mx/).

Existen dos formas de acceder a los acervos: a) en audio stream, o corriente de audio, y b) en audio on demand, o audio bajo demanda. La primera forma solo se puede realizar cuando se está conectado a Internet, es decir, se debe estar on line, y los contenidos de audio se reciben en tiempo real desde el servidor de origen del emisor. La segunda forma, audio on demand, permite al escucha descargar los programas de audio para poder escucharlos después sin estar conectados a Internet. Algunos directorios de podcasts de reciente aparición, como http://www.podcast.yahoo.com o http://www.podcastpickle.com,

permiten a los usuarios escuchar los programas tanto en audio stream, (se hace clic en Listen),

como en audio on demand, (se hace clic en download). Otra alternativa es por medio de las secuencias de RSS, que es una plataforma diseñada especialmente para páginas web que comparten información, y que se actualizan con frecuencia. Esto se conoce como sindicación; en un comienzo el RSS se utilizó para distribuir información en textos, pero actualmente su uso se amplió al podcasting.

**Ing. Martín Bárcenas Escobar**  martin\_b\_e@yahoo.com.mx **Profesor de Carrera en la División de Ciencias Básicas de la Facultad de Ingeniería de la UNAM.** 

#### **TRABALENGUAS 1**

**Como quieres que te quiera si al que quiero que me quiera no me quiere como quiero que me quiera.** 

#### **TRABALENGUAS 2**

**Como dice el viejo dicho y ese dicho yo lo he dicho que diciendo lo del dicho que me han dicho dicho ha sido el dicho aquel**

Versión digital: http://dcb.fi-c.unam.mx/Publicaciones/Naturalis/ Dudas o comentarios: velasquez777@yahoo.com.mx